$\le$  -> Photoshop

 $<<$ Photoshop

, tushu007.com

- 13 ISBN 9787512101586
- 10 ISBN 7512101589

出版时间:2010-7

页数:262

PDF

更多资源请访问:http://www.tushu007.com

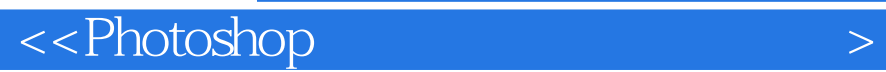

Photoshop Adobe

Photoshop CS4

Photoshop CS4 CS4 CS4  $12 \t34$ 

, tushu007.com

 $\leq$ -Photoshop  $\geq$ 

 $12$ 

Photoshop

end and the photoshop and a set of the contract set of the contract set of the contract set of the contract set of the contract set of the contract set of the contract set of the contract set of the contract set of the co Photoshop

who shop Photoshop Photoshop

 $,$  tushu007.com

## , tushu007.com

## $\prec$ -Photoshop  $\rightarrow$

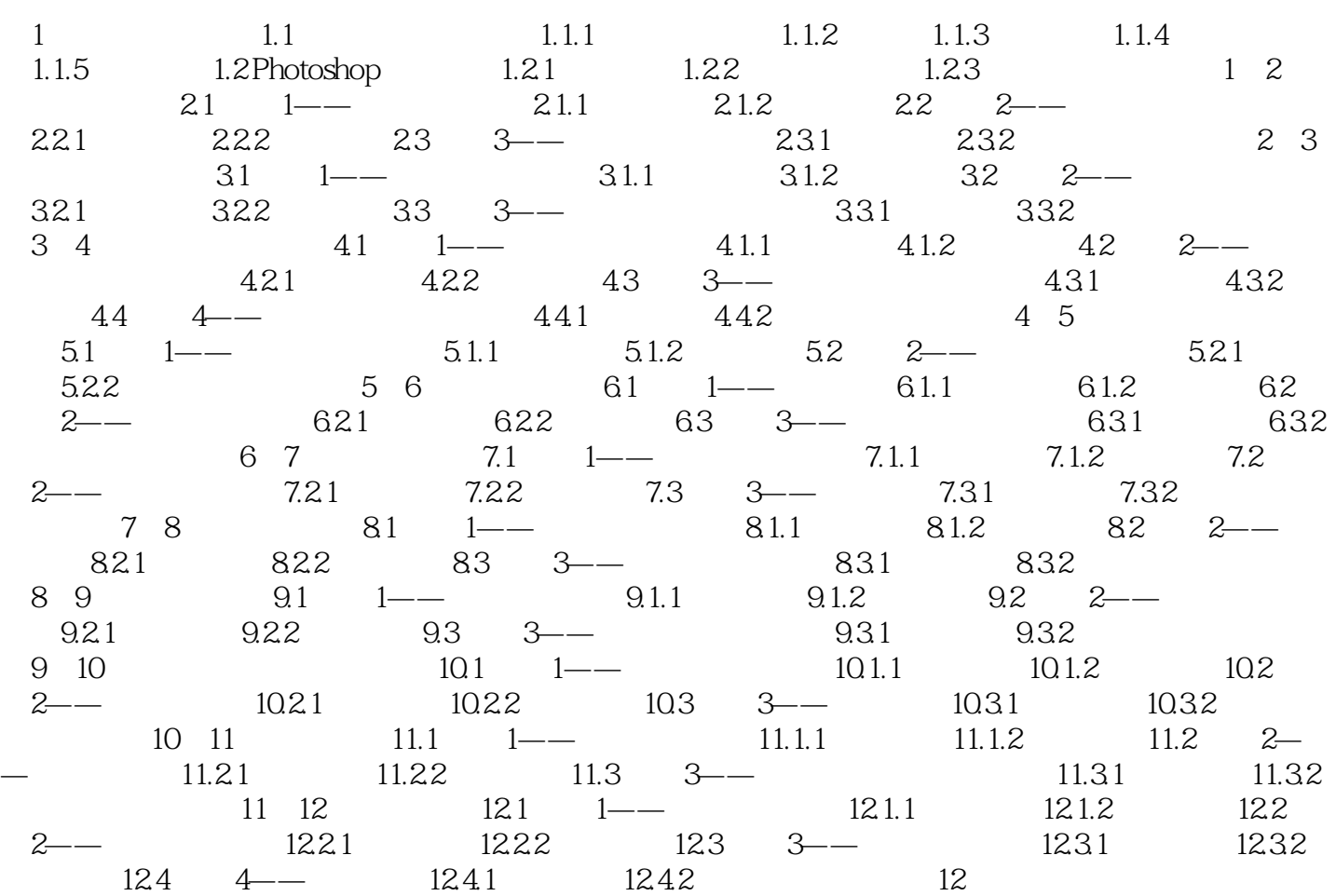

## $,$  tushu007.com

## $\leq$ -Photoshop  $\geq$

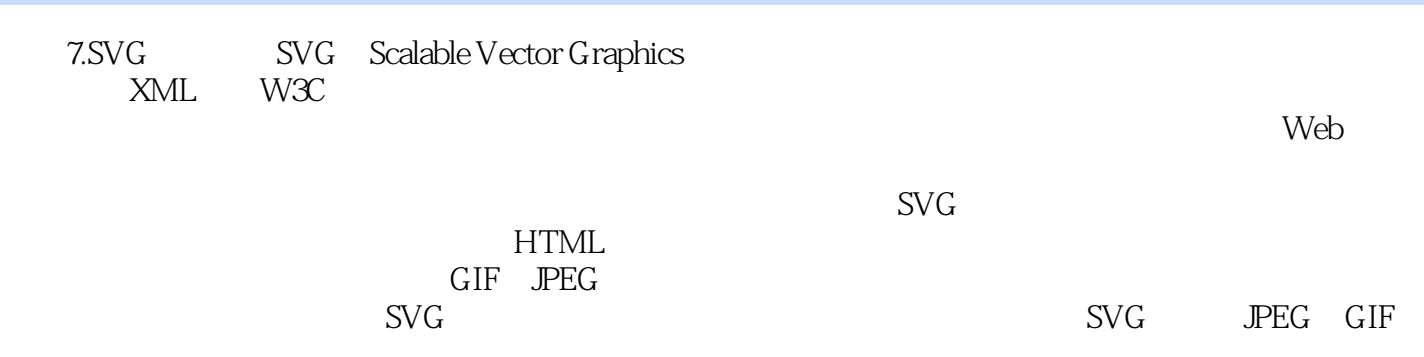

 $1.1.4$ 

无彩色系的颜色只有一种基本性质——明度。

 $1.$ 

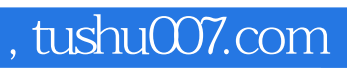

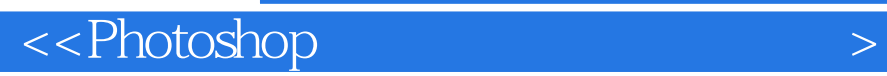

本站所提供下载的PDF图书仅提供预览和简介,请支持正版图书。

更多资源请访问:http://www.tushu007.com